## Indexes related to data warehousing

 New indexing techniques: Bitmap indexes, Join indexes, array representations, compression, precomputation of aggregations, etc. E.g., Bitmap index:

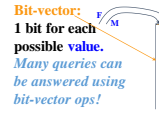

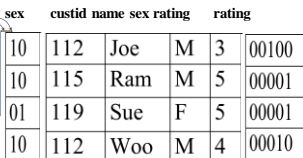

### Bitmap Indexes

• A bitmap index uses one bit vector (BV) for each distinct keyval • The number of bits = #rows

Bitmaps for the Data Warehouse

- Example of last slide, 4 rows, 2 columns with bitmap indexes
- 
- Sex = 'M': BV = 1101 Sex = 'F': BV = 0010 Rating = 3, BV = 1000 Rating = 4, BV = 0001 Rating = 5, BV = 0110 Bitmap index for sex column

Bitmap index for rating column

• Underlying idea: it's not hard to convert between a table's row numbers<br>and the row RIDs

• RIDs have file:#, page#, row# within page, where file# is fixed for one<br>heap table, and page# ranges from 0 up to some limit.<br>• For the kind of read-mostly data that bitmap indexes are used, the pages<br>• are full, so the back again

# Bitmap Indexes

- Implementation: B+-tree of key values, bitmap for each key
- Size = #values\*#rows/8 if not compressed
- Bitmaps can be compressed, done by Oracle and others
- Main restriction: slow row insert/delete, so NG for OLTP
- But great for data warehouses: Data warehouses are updated only periodically, traditionally • Low cardinality (#values in column) a clear fit
- Example: rating, with 10 values
- But in fact, cardinality can be fairly high with compression
- [Oracle example:](http://www.oracle.com/technetwork/articles/sharma-indexes-093638.html) bitmap index on unique column!

### Bitmap Indexes

- Oracle: create bitmap index sexx on custs(sex);
- Bitmap indexes can be used with AND and OR predicates

• Example

Select name from sailors s

where s.rating = 10 and sex = 'M' or sex = 'F'<br>BV1 BV2 BV3  $BV2$ 

- ResultBV = BV1 & BV2 | BV3
- Each bit on in ResultBV shows a row that satisfies the predicate
- Loop through on-bits, finding rows and output name

### Oracle Bitmap index plan

 $\cdot$  EXPLAIN PLAN FOR SELECT \* FROM t WHERE c1 = 2 AND c2  $\diamond$  6 OR c3 BETWEEN 10 AND 20;

• EXPLAIN PLAN FOR<br>• SELECT \* FROM t WHERE c1 = 2 AND c2 ⇔ 6 OR c3 BETWEEN 10 AND 20;<br>• SELECT STATEMENT<br>• TABLE ACCESS T BY INDEX ROWID

- BITMAP CONVERSION TO ROWID -- get ROWIDs for each on-bit
- 
- 
- 
- 
- BITMAP OR → top level OR<br>• BITMAP MINUS → to rate or null values of c2<br>• BITMAP MINUS → to rate c1 = 2 AND c2 <> 6 BITMAP INDEX C1\_IND SINGLE VALUE → C1 = 2 BV<br>• BITMAP INDEX C2\_IND SINGLE VALUE → C2 = n BIT<br>• BITMAP I
- BITMAP MERGE --merge BV's over C3 range BITMAP INDEX C3\_IND RANGE SCAN

## Oracle Bitmap join index

CREATE BITMAP INDEX sales\_cust\_gender\_bjix ON sales(customers.cust\_gender) FROM sales, customers WHERE sales.cust\_id = customers.cust\_id LOCAL;<br>The following query shows a case using this bitmap join index<br>SELECT sales.time\_id, customers.cust\_gender, sales.amount<br>FROM sales, customers.cust\_gender, sales.amount<br>FROM sa

This Johi Index has two bitmaps, themselves in the leaves of a little B+-tree:<br>Nr. 10110001111... one bit for each row of sales table<br>P: 01001110000...<br>Here the join is replaced by f\_rid to row# to gender lookup using the

--------- - ---------- 01-JAN-98 M 2291 01-JAN-98 F 114 01-JAN-98 M 553

### Oracle bitmap join indexes for star q's

SELECT store.sales\_district, time.fiscal\_period, SUM(sales.dollar\_sales) FROM sales, store, time

WHERE sales.store\_key = store.store\_key AND sales.time\_key = time.time\_key<br>AND store.sales\_district IN ('San Francisco', 'Los Angeles') AND<br>time.fiscal\_period IN ('3Q95', '4Q95', '1Q96')

GROUP BY store.sales\_district,time.fiscal\_period;

- Here, could use a bitmap join index on store.sales\_district and another on time.fiscal\_period. • Then Oracle could OR the SF and LA bitmaps, and OR the three fiscal\_period bitmaps, then AND the two bit vectors together to obtain a foundset on the fact table.
- 

Bitmaps for star schemas

### • Bitmaps can be AND'd and OR'd

- So bitmaps on dimension tables are helpful
- But often not so crucial since dimension tables are often small
- Real problem is dealing with the huge the fact table: that's where the bitmap join indexes come to the rescue.

• Or, alternatively, bitmap indexes on the FK columns.

### Bitmaps for star schemas

- The dimension tables are not large, maybe 100 rows
- Thus the FK columns in the fact table have only 100 values
- Bitmap indexes can pinpoint rows once determined.
- 
- Bitmaps can be AND'd and OR'd
- Example: calendar\_quarter\_desc IN('1999-01','1999-02')
- matches say 180 days in time table, so 180 FK values in fact's time\_key column
- OR together the 180 bitmaps, get a bit-vector locating all fact rows that satisfy this predicate

### Bitmaps for Star Schemas

- OK, so get one bit-vector for matching times, BVT
- Similarly, get another bit-vector for matching stores, BVS
- Another for matching products, BVP

Result = BVT&BVS&BVP

- If result has 100 bits on or less, it's a "Needle-in-the-haystack" query, answer in <= 100 i/os, about 1 sec.
- If result has 10,000 bits on, time <= 100 sec, still tolerable If result has more, this simple approach isn't so great
- 
- Note we can quickly determine the number of results, so count(\*) doable even when select … is too costly.

### Bitmap steps of [star query plan](http://docs.oracle.com/cd/E16655_01/server.121/e15858/tgsql_transform.htm)

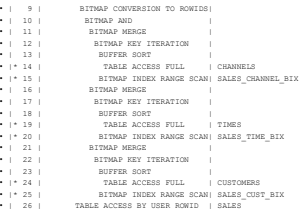